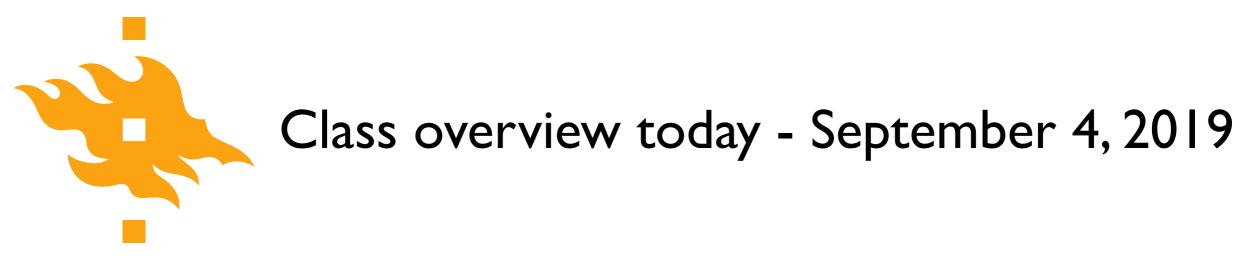

#### • A taste of Python

- Introductions and practical course information
- Elements of a computers and computer programs
- An introduction to our course computing environment
- A taste of Python

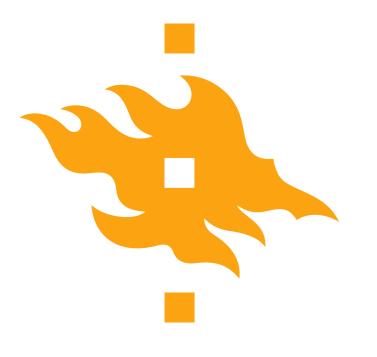

## **Geo-Python** A taste of Python

Lecturer: David Whipp david.whipp@helsinki.fi

4.9.2019

HELSINGIN YLIOPISTO HELSINGFORS UNIVERSITET UNIVERSITY OF HELSINKI

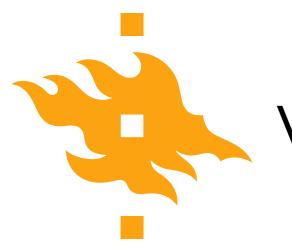

### Who are we?

#### • Lecturers

- Vuokko Heikinheimo AutoGIS
- Dave Whipp Geo-Python + IntroQG
- Assistants
  - Lotta Ylä-Mella Geo-Python + IntroQG
  - Sakari Sarjakoski AutoGIS
  - Sara Todorovic AutoGIS

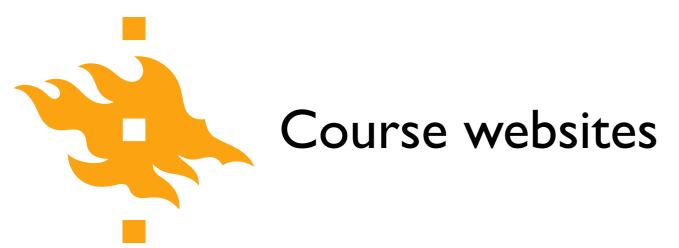

• Geo-Python (Period I) <u>https://geo-python.github.io</u>

• AutoGIS (Period II) <u>https://autogis.github.io</u>

 IntroQG (Period II) <u>https://introqg.github.io</u>

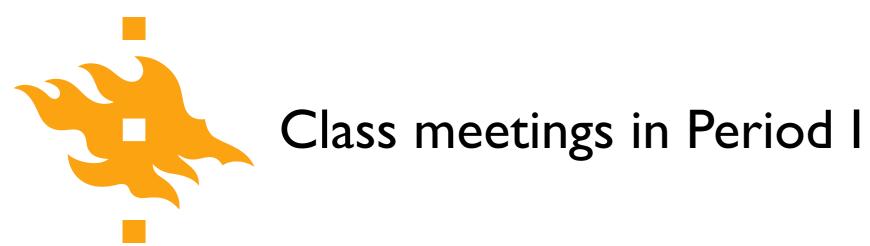

- Lectures
  - Wednesdays 9-12, CK112, Exactum
- Work sessions
  - Thursdays 12-16, A113-114, Physicum
  - Fridays 10-14 OR 8-12 (see Weboodi), A113-114, Physicum

• You can feel free to come to either work session (or both)

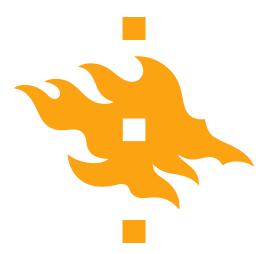

# Automating GIS processes

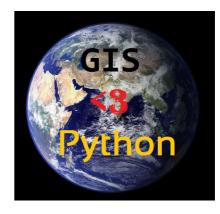

- **Period I**: basics of programming, data analysis and visualization (Geo-Python)
- **Period 2**: spatial data management, analysis and visualization (AutoGIS)
- Course code **GEOG-329**
- **IO ECTS** in total

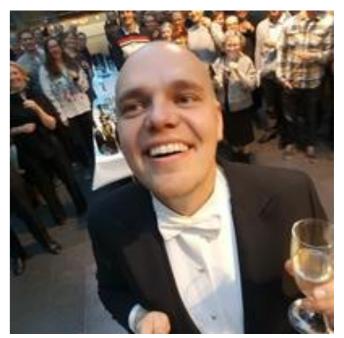

AutoGIS materials are mainly developed by grandmaster Henrikki Tenkanen who is currently in the UK

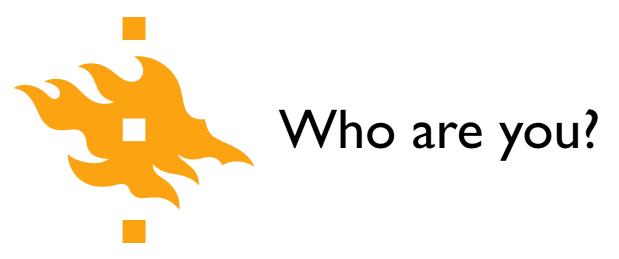

 We'd like to know a bit about who you are, and ask that you direct your web browser or phone to a real-time poll at <u>https://geo-python.github.io/poll</u>

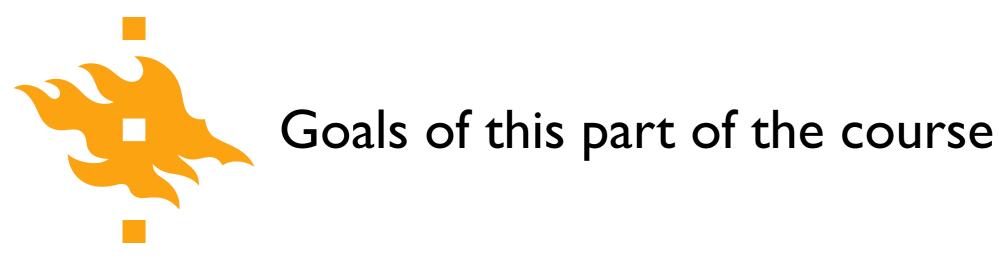

There are basically three goals in this part of the course

- I. Introduce the **Python programming language**
- 2. Develop basic programming skills
- 3. Discuss essential (good) programming practices needed by young scientists

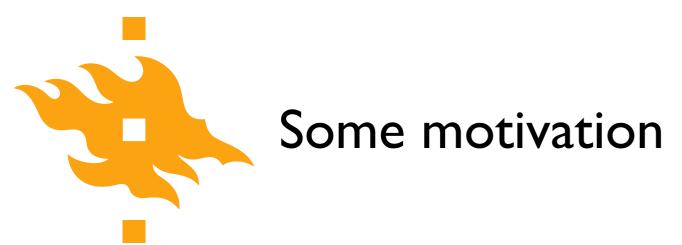

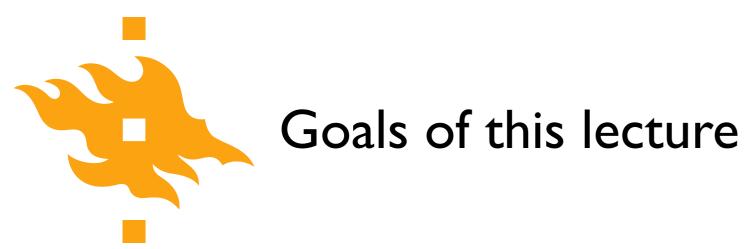

• Provide an overview of **basic computing practices**, and why you should learn them

• Define **computers** and **programming languages**, and how they operate

• Look at the components of a **computer program** and a strategy for writing your own code

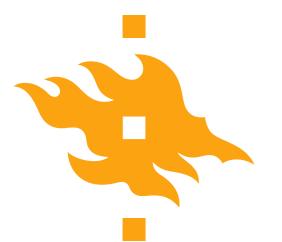

### Learning to program

- A significant part of this course will be development of basic **programming skills** that will help you write and use simple numerical models
  - I know you're not computer scientists I'm not either
    - Our goal is take small steps to learn together
  - Do you really need to know how to program? Yes.
    - You might not be a superstar, but learning to write simple codes can be very useful

## Why learn to program?

 Geology and geography are becoming increasingly quantitative and basic programming skills are one of the fundamental quantitative skills that will help you be a better scientist

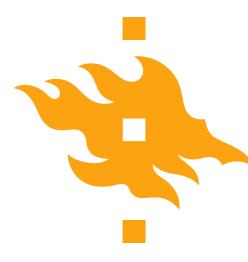

# Why learn to program?

#### 

in **[11]**:

IPython: Users/whipp

- in [7]: average\_geoscientist = 100
  - [8]: programming\_factor = 1000
  - [9]: quantitative\_geoscientist = average\_geoscientist \* programming\_factor
  - [10]: quantitative\_geoscientist > average\_geoscientist
    [10]: True

- You can extend existing software by developing your own solutions when solutions do not exist or are inefficient
  - Many software packages offer the ability to extend their capabilities by adding your own short programs (e.g., ArcGIS, ParaView, Google Earth, etc.)

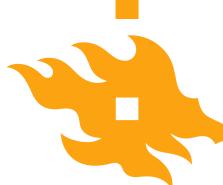

## You can interact with GIS software using Python

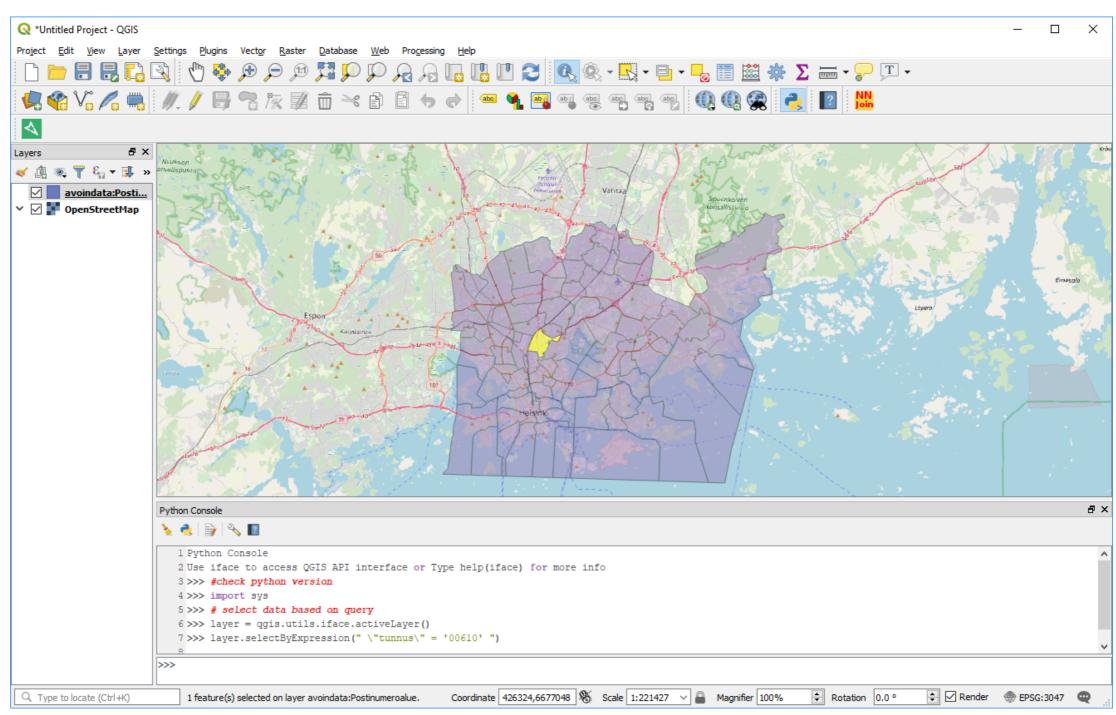

#### HELSINGIN YLIOPISTO HELSINGFORS UNIVERSITET UNIVERSITY OF HELSINKI

Python for geo-people

Python console in QGIS

# Why learn to program?

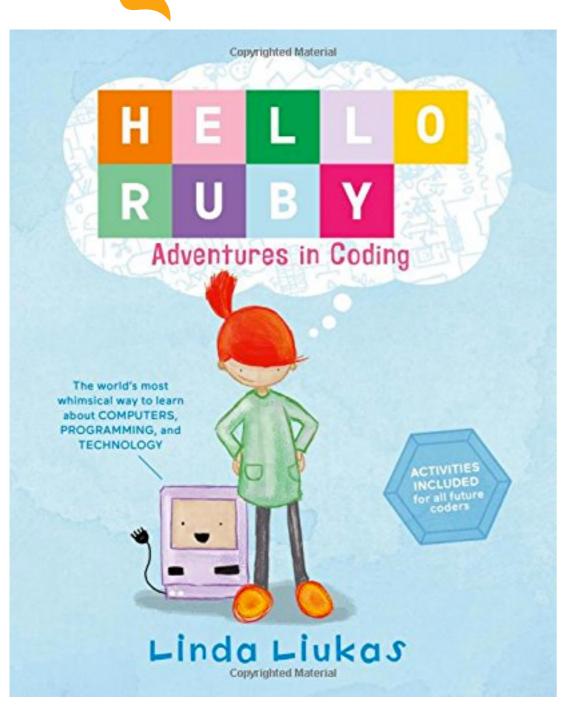

- Believe it or not, programming is fun! It involves
  - Breaking complex problems down into simpler pieces
  - Developing a strategy for solving the problem
  - Testing your solution

 All of this can be exciting and rewarding (when the code works...)

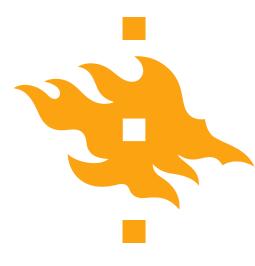

# The scientific method...

...and how programming can make you a better scientist

- I. Define a question
- 2. Gather information and resources (observe)
- 3. Form an explanatory hypothesis
- 4. Test the hypothesis by performing an experiment and collecting data in a reproducible manner
- 5. Analyze the data
- 6. Interpret the data and draw conclusions that serve as a starting point for new hypothesis
- 7. Publish results
- 8. Retest (frequently done by other scientists)

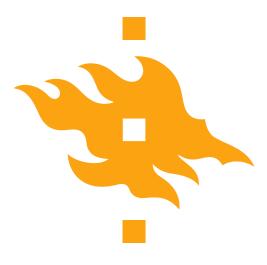

## Learning to program can help us...

- I. Define a question
- 2. Gather information and resources (observe)
- 3. Form an explanatory hypothesis
- 4. Test the hypothesis by performing an experiment and collecting data in a reproducible manner
- 5. Analyze the data
- 6. Interpret the data and draw conclusions that serve as a starting point for new hypothesis
- 7. Publish results
- 8. Retest (frequently done by other scientists)

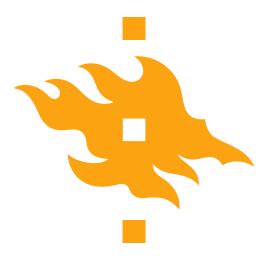

# Good programming practices can help us...

- I. Define a question
- 2. Gather information and resources (observe)
- 3. Form an explanatory hypothesis
- 4. Test the hypothesis by performing an experiment and collecting data in a reproducible manner
- 5. Analyze the data
- 6. Interpret the data and draw conclusions that serve as a starting point for new hypothesis
- 7. Publish results

#### 8. Retest (frequently done by other scientists)

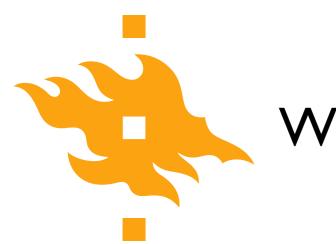

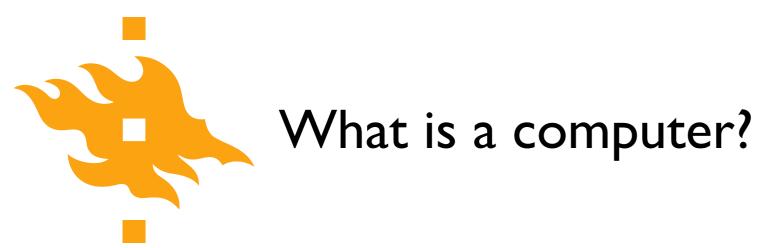

- Let's crowdsource: <u>https://geo-python.github.io/poll</u>
  - Add your thoughts on what comprises a computer
  - Vote for options you support

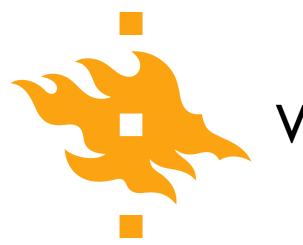

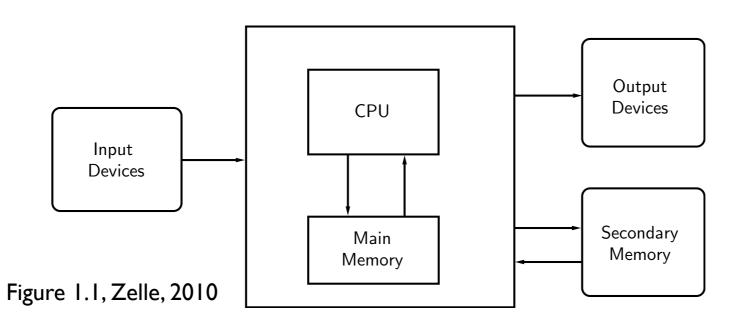

• A computer is a machine that stores and manipulates information under the control of a changeable program

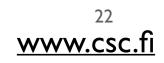

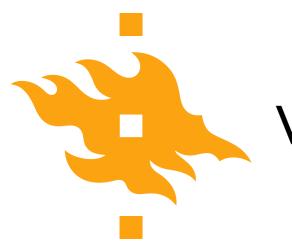

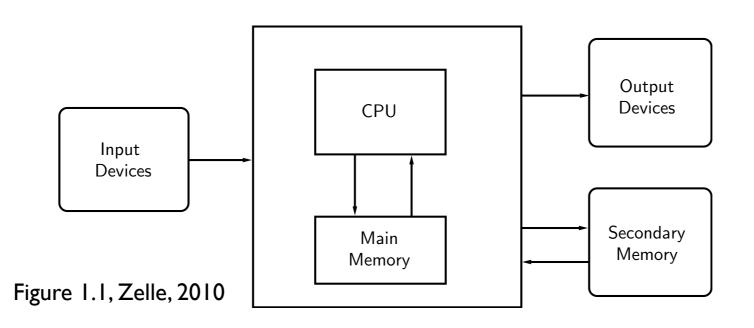

- A computer is a machine that stores and manipulates information under the control of a changeable program
  - Information can be input, modified into a new/useful form and output for our interpretation

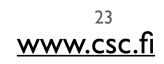

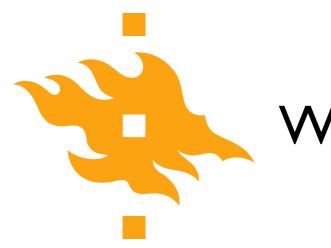

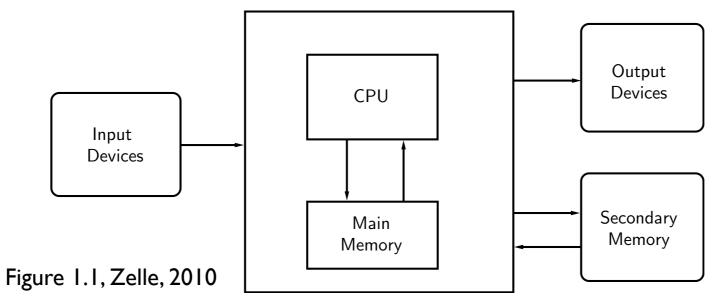

- A **computer** is a machine that stores and manipulates information under the control of a **changeable program** 
  - Controlled by a computer program that can be modified

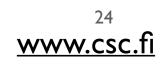

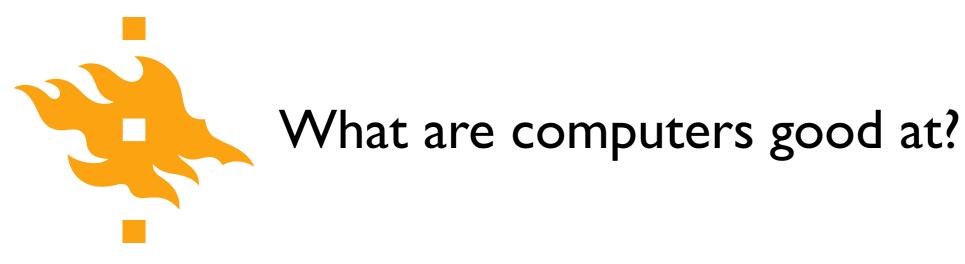

>>> print("2 + 2 =", 2 + 2)

- Well-defined, clear tasks
  - Add 2 + 2 and return the answer

• Data storage/manipulation

• Repetitive calculations

• Processing data or instructions

2 + 2 = 4

>>> print(2 + 2)

4

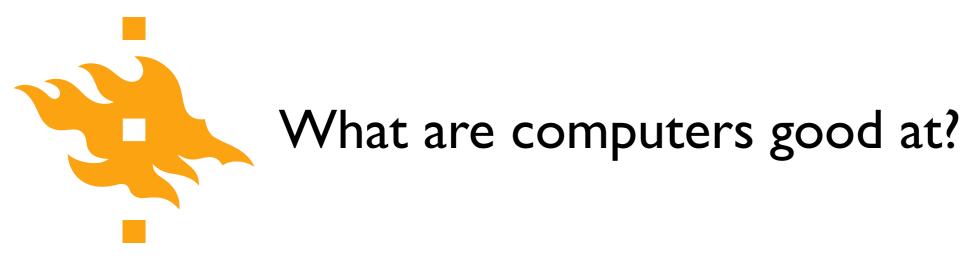

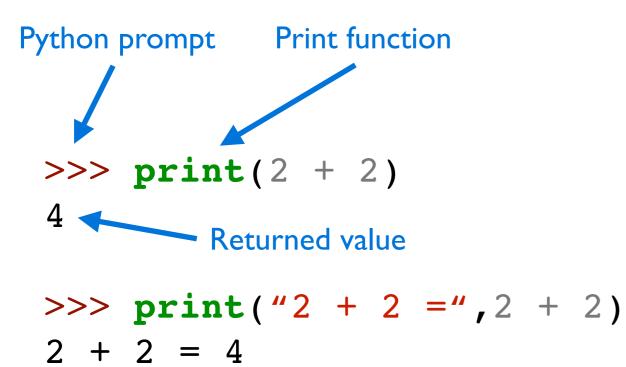

- Well-defined, clear tasks
  - Add 2 + 2 and return the answer

• Data storage/manipulation

• Repetitive calculations

• Processing data or instructions

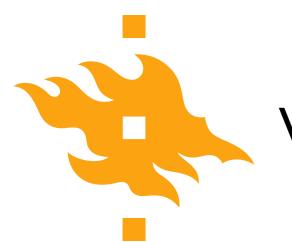

- Abstract or poorly defined tasks
  - Calculate pi

HELSINGIN YLIOPISTO HELSINGFORS UNIVERSITET UNIVERSITY OF HELSINKI

Python for geo-people

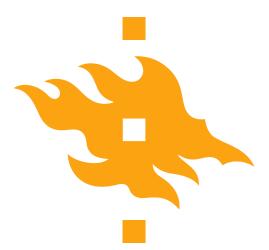

3.141592653589793238462643383279502884197169399375105820974944592307816406286208998628034825342117067982148086513282306647093844609550582231725359408128481117450284102701938521105559644622948954930381964428810975665933446128475648233786783165271201909145648566923460348610454326648213393607260249141273724587006606315588174881520920962829254091715364367892590360011330530548820466521384146951941511609433057270365759591953092186117381932611793105118548074462379962749567351885752724891227938183011949129833673362440656643086021394946395224737190702179860943702770539217176293176752384674818467669405132000568127145263560827785771342757789609173637178721468440901224953430146549585371050792279689258923542019956112129021960864034418159813629774771309960518707211349999983729780499510597317328160963185950244594553469083026425223082533446850352619311881710100031378387528865875332083814206171776691473035982534904287554687311595628638823537875937519577818577805321712268066130019278766111959092164201989216420198921

The first 1000 digits of pi

- Abstract or poorly defined tasks
  - Calculate pi

HELSINGIN YLIOPISTO HELSINGFORS UNIVERSITET UNIVERSITY OF HELSINKI

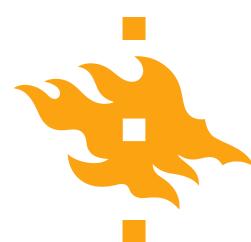

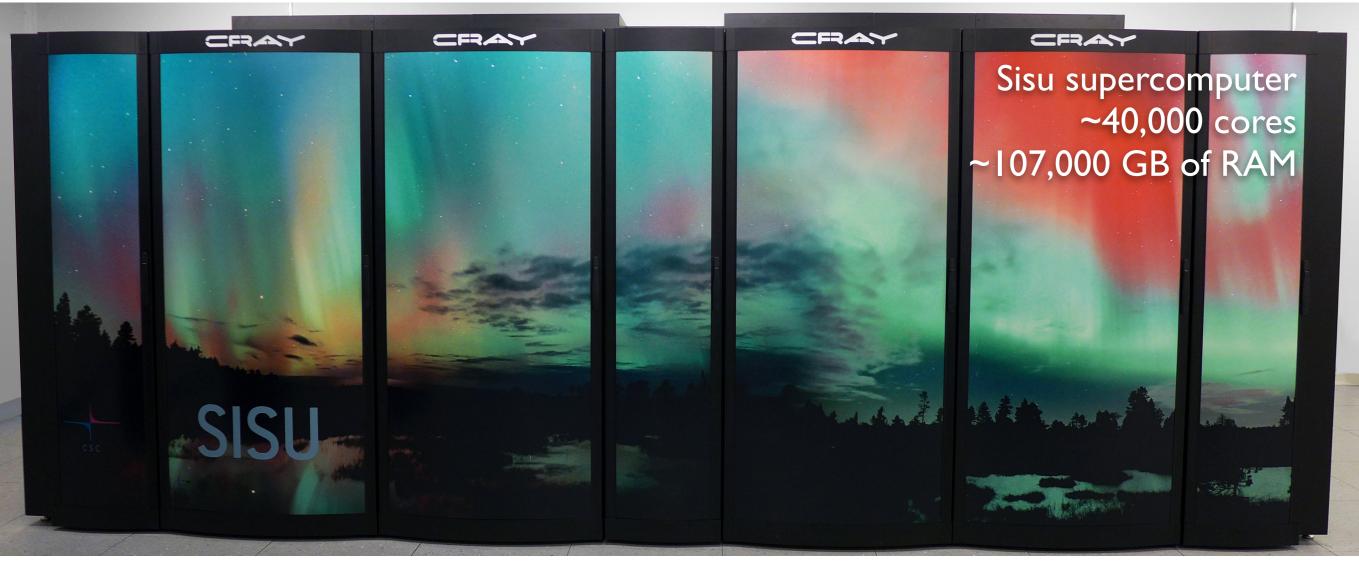

#### www.csc.fi

HELSINGIN YLIOPISTO HELSINGFORS UNIVERSITET UNIVERSITY OF HELSINKI • Some problems simply cannot be solved, or require too much computing power

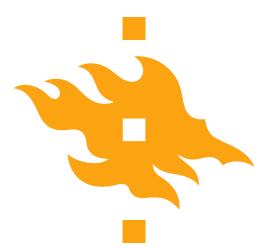

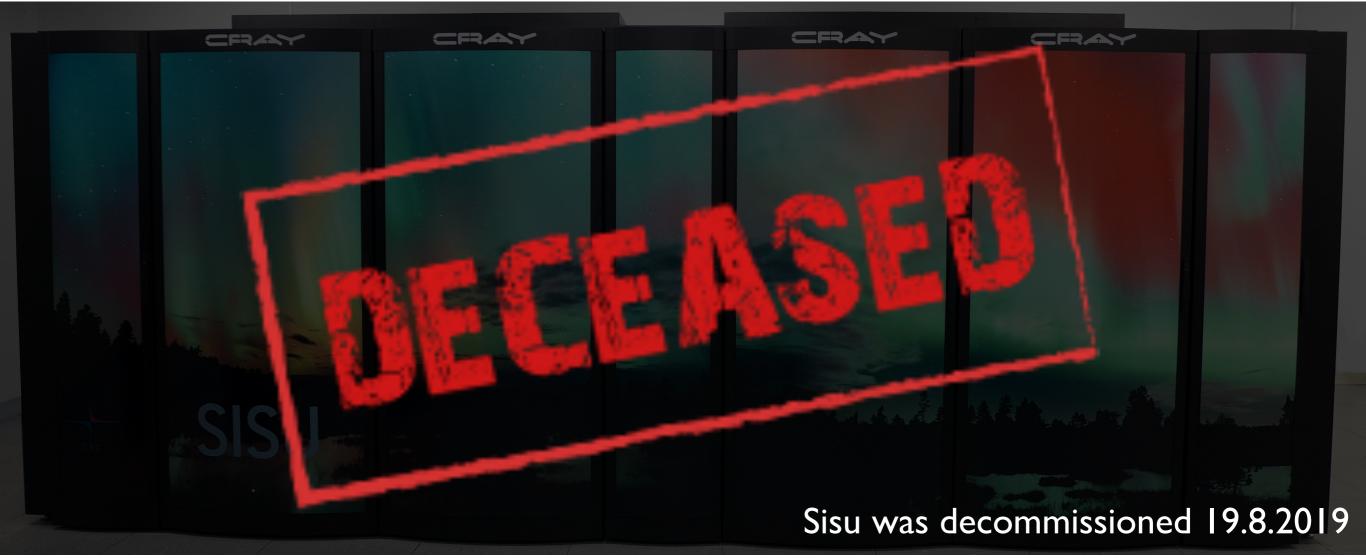

#### www.csc.fi

HELSINGIN YLIOPISTO HELSINGFORS UNIVERSITET UNIVERSITY OF HELSINKI • Some problems simply cannot be solved, or require too much computing power

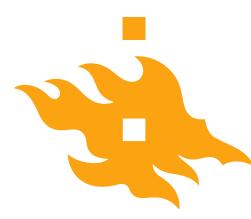

## What is a program?

|    |    | OFF. |   | WITTON |     |     |     |    |      |     |      |     | - |    | _   | J    | -  | -    | _    |     |      | -    |      | _  | _   | 1   | -   | 1   |      | _   |     | _   |     | Ĵ. |      | 1    | 9  |      |      | X  |      | -    |    |      | F    | 0   | r   | tı  | r2  | ar   | ۱   | P   | DU   | Ir    | 10 | :h   | 10   | a    | r   | C   |
|----|----|------|---|--------|-----|-----|-----|----|------|-----|------|-----|---|----|-----|------|----|------|------|-----|------|------|------|----|-----|-----|-----|-----|------|-----|-----|-----|-----|----|------|------|----|------|------|----|------|------|----|------|------|-----|-----|-----|-----|------|-----|-----|------|-------|----|------|------|------|-----|-----|
| AT | EM | EN   | 1 |        |     |     |     |    |      |     |      |     |   |    |     |      | 1  |      |      | Ĩ   | 1    | 1    | F    | DI | RI  | -   | F   | A   | N    |     | 57  | r.  | 1   | E  | N    | E    | N  | 1    | TI.  |    | I    | 1    |    |      |      |     |     |     |     |      |     |     |      |       |    | 10   | ENT  | IF I | TAS | 107 |
|    | 8  | 0    | 0 |        | 0 ( | 1   | 0   | 0  | 0    | 0   | 0 0  | 0.0 | T |    | 0   | 0 0  | 0  |      | Τ    | Q   | 0    | C    | I    | T  | 01  | 0 ( | 0   | 0   | 0    | 0 0 | 1   | 1   | 0.0 | 0  | 0 (  | 0.0  | 0  | 0    | 0    | T  | 0 0  | 0.0  | T  | 0    | 0.0  | 0 0 | 0   | 0.0 | 0.0 | 0    | 0 ( | 0 ( | 0    | 0 0   | 0  | 0    | 0.0  | 0    | 0 ( | 3 0 |
| 1  | 1  | 1    | 1 | 1      | 1 1 |     | 1   | 1  | 1    | 1   | 11   | 1 1 | 1 | 10 | 1   | 1    | 1  | 1    | 1 1  | 1   | 1    | 1    | 9 30 | 1  | 327 | 11  | 1 1 | 1   | 1    | 11  | 1 1 | 11  | 11  | 1  | 154  | 1 1  | 48 | 1    | 11   | 1  | 11   | 11   | 1  | 1    | 11   | 1 1 | 1   | 11  | 1 1 | 1    | 1 1 | 1 1 | 1    | 11    | 17 | 1    | 1 1  | 1    | 11  | 11  |
| 2  | 2  | 2    | 2 | 2      | 2 2 | 2 2 | 2   | 2  | 2    | 2   | 2 2  | 2.2 | 2 | 2  | 2   | 2 2  | 2  | 2    | 2 7  | 2 2 | 2    | 2    | 2 2  | 1  | 2   | 2 7 | 22  | 2   | 2    | 2 2 | 2 2 | 1   | 2 2 | 2  | 2 1  | 2 2  | 2  | 2    | 2 2  | 1  | 2 2  | 2 2  | 2  | 2    | 2 2  | 2   | 2   | 2 7 | 2 2 | 2    | 2 2 | 12  | 2    | 2 1   | 2  | 2    | 2.2  | 2    | 2 1 | 2 2 |
| 3  | 3  | 3    | 3 | 3      | 3 3 | 3   | 3   | 3  | 3    | 3   | 3 3  | 33  | 1 | 3  | 3   | 3.3  | 3  | 11   | -    | 3   | 3    | 3 [  | ľ    | 3  | 3   | 3 3 | 1   | 3   | 3    | 3 3 | 1   | 33  | 3 3 | 3  | 3    | 3 3  | 3  | 3    | 3    | 3  | 3 1  | 3 [  | I  | 3    | 3 3  | 3   | 3   | 3 3 | 3   | 3    | 3 : | 3   | 3    | 3 3   | 3  | 3    | 3 3  | 3    | 3 3 | 3 3 |
|    | 4  | 4    | 4 | 4      | 4 4 | . 4 | 4   | 4  | 4    | 4   | I    | 1   | 4 | 4  | 4   | 4.4  | 4  | 4    | 4 4  | 6   | 4    | 4 4  | 4    | 4  | 4.1 | 4.4 | 4   | 4   | 4    | 4 4 | 4   | 44  | . 4 | [  | 4.4  | 4    | 4  | 4    | 4    | 4  | 4 4  | . 4  | 4  | 4    | 4 4  | 4   | 4   | 4 4 | 4   | 4    | 4 4 | 4   | 4    | 4 4   | 4  | 4    | 4 4  | 4    | 4 4 | 4   |
|    | 5  | 5    | 5 | 5      | 5]  | 5   | 1   | 5  |      | 5   | 5 5  | 5 5 | 5 | 5  | 5   | 5 5  | 5  | 5    | 5 5  | 5   | 5    | 1    | 5    | 5  | 1   | 5 5 | 5   | 1   | 1    | 51  | 5   | 5 5 | 5.5 | 5  | 11   | 1    | 5  | 1    | 51   | 5  | 5    | 5 5  | 5  | 5    | 5.5  | 5   | 5   | 5 5 | 5   | 5    | 5 5 | 5   | 5    | 5 5   | 5  | 5    | 55   | 5    | 5 5 | 5 5 |
|    | 6  | 6 1  | 6 | 6      | 6 6 | 6   | 6   | 6  | 6    | 6 6 | 6 6  | 5 6 | 6 | 6  | 6 6 | 6 6  | 6  | 6    | 5 6  | 6   | 6    | 6 (  | 6    | 6  | 6 [ | 6   | 6   | 6   | 6 6  | 5 6 | 6   | 6   | 6   | 6  | 6 6  | 6    | 6  | 6 (  | 5 6  | 6  | 6 6  | 5 6  | 6  | 6    | 6.6  | 6   | 6 1 | 5 6 | 5   | 6    | 6 6 | 6   | 6 (  | 6 6   | 6  | 5 (  | 6 6  | 6    | 5 6 | 6   |
|    | 7  | 7    | 7 | 7      | 17  | 17  | 7   |    | 7    | 1   | 17   | 77  | 7 | 7  | 11  | 7    | 7  | 7    | 17   | 1   | 7    | 77   | 17   | 7  | 77  | 71  | 7   | 7   | 77   | 1.7 | 7   | 7.7 | 7   | 7  | 77   | 7    | 7  | 7 7  | 7 7  | 7  | 7[   | 7    | 7  | 7    | 77   | 7   | 7   | 77  | 7   | 7    | 77  | 7   | 7    | 1.7   | 7  | 7 1  | 7.7  | 7    | 7.7 | 7   |
|    | 8  | 8 1  | 8 | 8      | 8 8 | 8   | 8   | 8  | 8    | 8   | 00   | 8 8 | 8 | 1  | 8.8 | 8 8  | 8  | 1    | 8 [  | 8   | B    | 8.8  | 1    | 8  | 8.8 | 8 8 | 8   | 8   | -    | 81  | 1   | 8.8 | 8   | 8  | 8 8  | 1    | 8  | 1    | 8    | 8  | 8 8  | 8.8  | I  | 8 1  | 8 8  | 8   | 8 ( | 8 8 | 8   | 8    | 8 8 | 8   | 8    | 8 8   | 8  | 8 6  | 8 8  | 8    | 8 8 | 8   |
|    | 9  | 9    | 9 | 9      | 9   | 9   | 9   | 9  | 9    |     | 3 9  | 9.9 | 9 | 9  | 9.9 | 9 9  | [  | 9 1  | 9 9  | 9   | 9    | 9 5  | 9    | 9  | 9 5 | 9.9 | 9   | 9   | 9    | 9   | 9   | 9.9 | E.  | 9  | 9.9  | 9    | 1  | 9 9  | 9.9  | 9  | 9 9  | 9    | 9  | 9    | 9 9  | 9   | 9   | 9 9 | 9   | 9    | 9.9 | 9   | 9    | 9 9   | 9  | 9 1  | 9 9  | 9    | 9 9 | 9   |
| 2  | 1  | i.N  |   | 57     | 12  | 1   | LI. | R. | 17.1 | 3 1 | 1.13 | 1   |   | 12 | 9.2 | 8 21 | 22 | 12.2 | 4 25 | 76  | 2) 7 | 8.75 | n    | 3  | 11  | 34  | 35  | 76. | 12 3 | 1.2 | 4   | 6 4 | 143 | 45 | 15.8 | 5 47 | 11 | 45.5 | 0.51 | 17 | 57.5 | 1 35 | 18 | 51 1 | 8.59 | 11  | 21  |     | 64  | 11-1 | 5.5 | 68  | 58 T | 10.71 | 77 | 11 1 | 4 75 | 78   |     | 1   |

#### # Define plot variables

```
misfit = NA_data[:,0]
var1 = NA_data[:,1]
var2 = NA_data[:,2]
var3 = NA_data[:,3]
clrmin = round(min(misfit),3)
clrmax = round(min(misfit),2)
trans = 0.75
ptsize = 40
HELSINGIN YLIOPISTO
```

HELSINGIN YLIOPISTO HELSINGFORS UNIVERSITET UNIVERSITY OF HELSINKI

Python for geo-people

## What is a program?

| 50 | THE P | roi<br>aut | R. | 1.4 True    |      | - | - |    |   | -   | _   | _    |   |    |    | -   | -    | -    | -   | -    | -    | -  |      | -    | -   | -  | -  | -    | -    | -   | -    | -    | -  | _    | -    |      |      | -    |      | -   |      | -   |      |    | -   | -    |    | _   | tr   | -  |      | -    | Γ.   | ~           |    | -    |      |           |      |     |      |
|----|-------|------------|----|-------------|------|---|---|----|---|-----|-----|------|---|----|----|-----|------|------|-----|------|------|----|------|------|-----|----|----|------|------|-----|------|------|----|------|------|------|------|------|------|-----|------|-----|------|----|-----|------|----|-----|------|----|------|------|------|-------------|----|------|------|-----------|------|-----|------|
| TA |       |            |    | Variation V | 1111 |   |   |    |   |     |     |      |   |    |    |     |      | 1    |     |      | 1    |    | 1    | F    | 0   | R  | 1  | F    | A    | N   | 1    | n    | T  | 6.1  | E    | N    | E    | 1    | ī    | 1   |      |     | 1    |    |     |      |    |     |      |    |      |      |      |             |    | 1    | DE   | NT)       | FIC  | ATT | ON   |
|    | 0     | 0          | ī  | to          | 10   | 1 | T | 0  | 0 | 0   | 0 0 | ) (  | 0 | 1  | -  | 0   | 0 0  | 0    | 1   | ÍT   | 0    | 0  | C    | Π    | T   | 0  | 0  | 0 (  | 30   | 0   | 0    | 0.   | T  | 0    | 0.0  | 0 1  | 0.0  | 0    | 0    | 0   | T    | 0 0 | 0.0  | T  | 0   | 0.0  | 0  | 0.0 | 0.0  | 0  | 0    | 0 (  | 0    | 0.0         | 0  | 0:0  | 0 (  | 0         | 0 0  | 0   | 0    |
| 12 | 3     | t          |    |             |      |   | , | 12 |   |     | 8 1 | 2 15 | 1 | 17 | 18 | 19  | 20 2 | 1 22 | 13  | 24 7 | 5 78 | 12 | 78   | 28 3 | \$3 | 32 | 33 | 34.3 | 5 3  | 137 | 18 1 | 19 4 | 41 | 17.4 | 3 48 | 15.4 | 5 41 | 48   | 19.5 | 15  | 11   | 35  | 1 13 | 14 | 93  | 8 59 | 55 | 8 8 | 2 63 | 64 | 65 1 | 5 57 | 68 1 | 11          | 11 | n in | 3 74 | 75        | 15.1 | 18  | 11 1 |
| 1  | 1     | 1          | 1  | 1           | 1    | 1 | 1 | 1  | 1 | 1   | 11  | 1    | 1 | 1  | 1  | 1   | 1    | 1    | 1   | 1    | 11   | [  | 1    | 1    | 11  | 1  | 1  | 1    | 11   | 1   | 1    | 1 1  | 1  | 1    | 11   | 1    | 1 1  | 1    | 1.1  | 1   | 1    | 11  | 1    | 1  | 1   | 11   | 1  | 1   | 11   | 1  | 1    | 1    | 1    | 11          | 1  | 1 1  | 1    | 1         | 11   | 1   | 1    |
| 2  | 2     | 2          | 1  | 2           | 2    | 1 | 2 | 2  | 2 | 2   | 2 2 | 2 2  | 2 | 2  | 2  | 2   | 2 2  | 2    | 2   | 2    | 2 2  | 2  | 2    | 2    | 2   | 2  | 2  | 2 2  | 2.2  | 2   | 2    | 2 2  | 1  | 2    | 2 2  | 2    | 2 2  | 2    | 2 2  | 2 2 | 1    | 2 2 | 2 2  | 2  | 2   | 2 2  | 2  | 2 7 | 2 2  | 2  | 2 1  | 2 2  | 2    | 2 2         | 2  | 2 2  | 2 2  | 2         | 2 1  | 12  | 2    |
| 3  | 3     | 3          | 1  | 3           | 3    | 3 | 1 | 3  | 3 | 3   | 3 3 | 3    | 3 | -  | 3  | 3   | 3.3  | 3    |     |      | 3 3  | 3  | 31   | 11   | 3   | 3  | 3  | 3    | 3    | 3   | 3    | 31   | 3  | 3    | 3 3  | 3    | 3 3  | 3    | 31   | 3   | 3    | 3 3 | I    | 1  | 3   | 3 3  | 3  | 3 3 | 3    | 3  | 3    | 3 3  | 3    | 33          | 3  | 3 3  | 3    | 3         | 3 3  | 3   | 3    |
| 1  |       |            |    |             | н    |   |   |    |   |     |     |      |   |    |    |     |      |      |     |      |      |    |      |      |     |    |    |      |      |     |      |      |    |      |      |      |      |      |      |     |      |     |      |    |     |      |    |     |      |    |      |      | 4 1  |             |    |      |      |           |      |     |      |
| 5  | 5     | 5          | 5  | 5           | 5    | 1 | 5 | 1  | 5 |     | 5 5 | 5    | 5 | 5  | 5  | 5   | 5 5  | 5    | 5   | 5 5  | 5 5  | 5  | E    | 5    | 5 5 | I  | 5  | 5 5  | 51   | T   | 5    | 5    | 5  | 5 3  | 5    | 11   | 1    | 5    | 5    | 1   | 5    | 5   | 5    | 5  | 5 5 | 5 5  | 5  | 5 5 | 5    | 5  | 5 5  | 5    | 5 1  | 5 5         | 5  | 5 5  | 5    | 5         | 5 5  | 5   | 5    |
|    |       |            |    | ÷           | г    |   |   |    |   |     |     |      |   |    |    |     |      |      |     |      |      |    |      |      |     |    |    |      |      |     |      |      |    |      |      |      |      |      |      |     |      |     |      |    |     |      |    |     |      |    |      |      | 6 6  |             |    |      |      |           |      |     |      |
| 7  | 7     | 7          | 7  | 7           | 17   | 7 | 7 | 7  |   | 7   | 17  | 7    | 7 | 7  | 7  | 1   | 7    | 7    | 7   | 77   | 1    | 7  | 7    | 71   | 7   | 7  | 7  | 7    | 7    | 7   | 7    | 7 7  | 7  | 7 7  | 7    | 77   | 7    | 7    | 7 7  | 7   | 7    | 7[  | 7    | 7  | 77  | 17   | 7  | 77  | 7    | 7  | 77   | 7    | 7 1  | 77          | 7  | 7 7  | 7    | 7         | 7.7  | 7   | 7    |
| 8  | 8     | 8          | 8  | 8           | 8    | 8 | 8 | 8  | 8 | 8 1 | 3   | 8    | 8 | 8  | 1  | 8.1 | 8 8  | 8    | 1   | 8 [  | 8    | 8  | 8    | 8    | 8   | 8  | 8  | 8 8  | 8    | Ĩ   | 8 [  | T    | 8  | 8 8  | 8    | 8 8  | 1    | 8    | 1    | 8   | 8 1  | 8 8 | 8    | i  | 8 8 | 8 8  | 8  | 8 8 | 8    | 8  | 8 8  | 8    | 8 8  | 8 8         | 8  | 5 8  | 8    | 8         | 8 8  | 8   | 8 8  |
| 9  | 9     | 9          | 9  | 9           |      | 9 | q | 9  | 9 | 19  | q   | 9    | 9 | 9  | 9  | 9.9 | 9.9  | 1    | 9   | 9.9  | 0    | 9  | g (  | 0.0  | 0   | q  | 9  | 0.0  | 0    | 9   |      | 0 0  | 0  | 9'T  | 9    | 0.0  | 0    |      | 0.0  |     | 0 1  | 0 0 | 0    | 0  | 0.0 | 0 0  | 0  | 0.0 | 0    | 0  | 0 0  |      |      | 0.0         |    |      | 0    | 0         | 0.0  |     | 0.1  |
| 5  | í     | î          |    | 1           | 5    | 1 | 5 | 11 |   |     |     | 13   | 1 | 1  |    | 9 1 | 1 1  | 22   | 1.1 | 1 2  | 18   | 11 | 18 7 | 5 1  | 1 1 | -  | h  | 10 3 | 1 18 | 1   |      | 1    | -  | 21   | 14   | 5 1  | 11   | La : | 1 5  | 1   | 19 1 | 1.7 | 7    | 2  | 1 1 | 2.10 | -  | 77  | 10   | -  | 7.7  | 10   | 101  | 5 7<br>5 10 | 1  | 212  | -    | The state | 2.7  | 2   | 7    |

#### # Define plot variables misfit = NA\_data[:,0] var1 = NA\_data[:,1] var2 = NA\_data[:,2] var3 = NA\_data[:,3] clrmin = round(min(misfit),3)

clrmax = round(min(misfit),2)

```
trans = 0.75
```

```
ptsize = 40
```

Python source code

Python for geo-people

 A program is a detailed list of step-by-step instructions telling the computer exactly what to do

• The program can be changed to alter what the computer will do when the code is executed

• **Software** is another name for a program

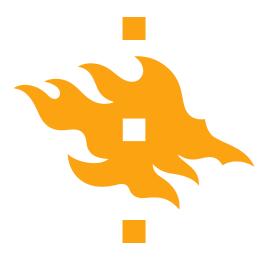

# What is a programming language?

- A computer language is what we use to 'talk' to a computer
  - Unfortunately, computers don't yet understand our native languages
- A programming language is like a code of instructions for the computer to follow
  - It is exact and unambiguous
  - Every structure has a precise form (syntax) and a precise meaning (semantics)
- Python is just one of many programming languages

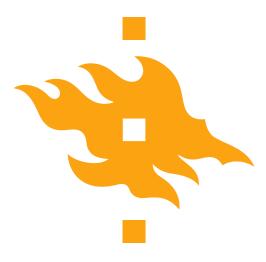

## Developing a program

- Coming up with a specific list of instructions for the computer to follow in order to accomplish a desired task is <u>not easy</u>
- The following list will serve us as a general software development strategy
  - I. Analyze the problem
  - 2. Determine specifications
  - 3. Create a design
  - 4. Implement the design
  - 5. Test/debug the program
  - 6. Maintain the program (if necessary)

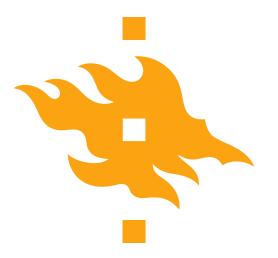

## Let's consider an example

- As an American, I was raised in a country that uses Fahrenheit for temperatures
  - 70°F is lovely
  - 90°F is hot
  - Water freezes at 32°F

• The problem here in Finland is that I don't always know what I should wear to work when I find weather reports with temperatures in degrees Celsius

#### • I think a simple program could help

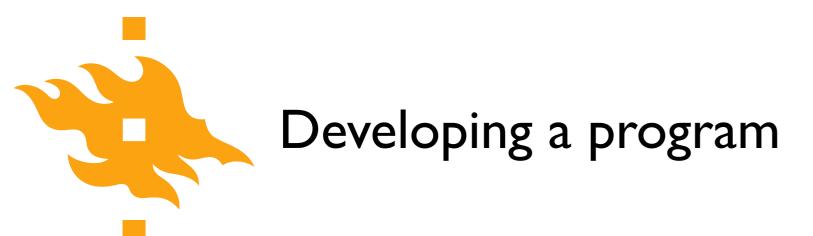

I. Analyze the problem

• Before you can solve a problem, you must figure out exactly what should be solved

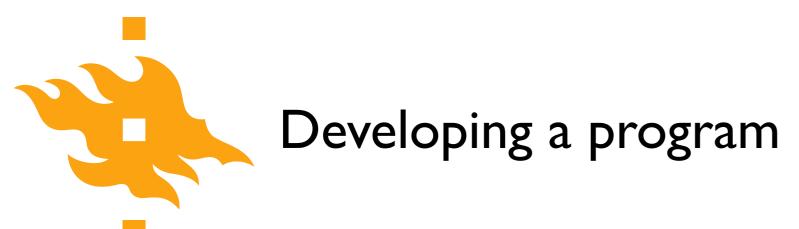

#### I. Analyze the problem

- Before you can solve a problem, you must figure out exactly what should be solved
- 2. Determine specifications
  - Describe exactly what the program will do
    - Don't worry about how it will work. Determine the input and output values and how they should interact in the program

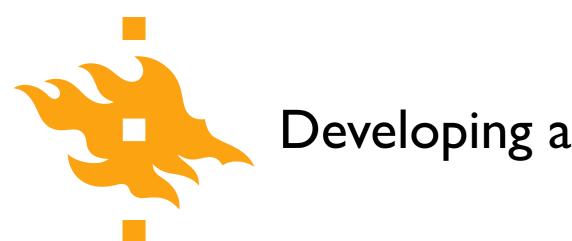

## 3. Create a design

- What is the overall structure of the program? How will it work?
- It is often helpful to write out the code operation in pseudocode, precise English (or Finnish) describing the program. Be specific!

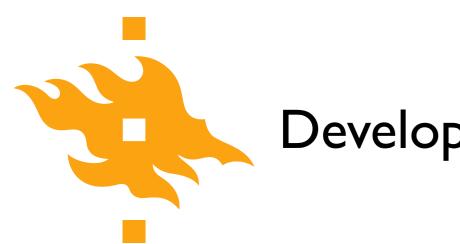

## 3. Create a design

- What is the overall structure of the program? How will it work?
- It is often helpful to write out the code operation in pseudocode, precise English (or Finnish) describing the program. Be specific!
- 4. Implement the design
  - If you've done a good job with the previous steps, this should be fairly straightforward. Take your pseudocode and 'translate' it into Python

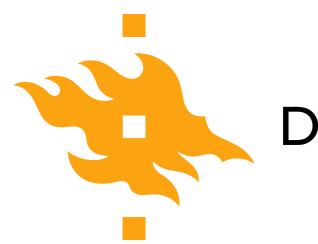

## 5. Test/debug the program

- Now you can put your new Python code to the test (literally) by running it to see whether it reproduces the expected values
  - For any test, you should know the correct values in advance of running your code. How else can you confirm it works???

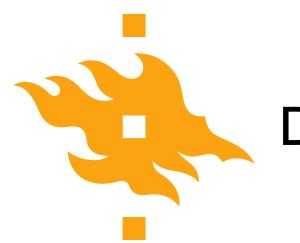

## 5. Test/debug the program

- Now you can put your new Python code to the test (literally) by running it to see whether it reproduces the expected values
  - For any test, you should know the correct values in advance of running your code. How else can you confirm it works???
- 6. Maintain the program
  - If you've written something that will be shared by other users, a helpful programmer will continue to add features that are requested by the users

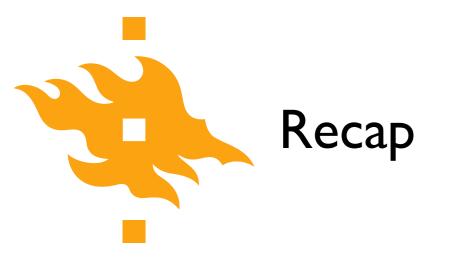

### • What is a computer?

• What is a program?

• What are some of the steps in developing a program?

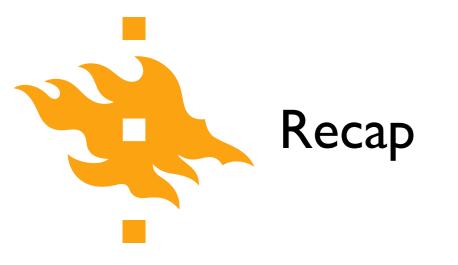

• What is a computer?

## • What is a program?

• What are some of the steps in developing a program?

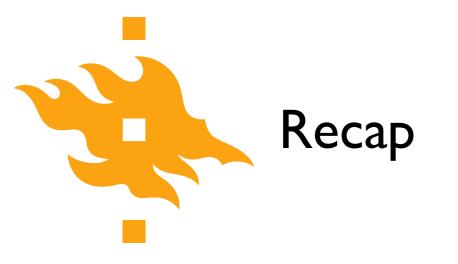

• What is a computer?

• What is a program?

• What are some of the steps in developing a program?

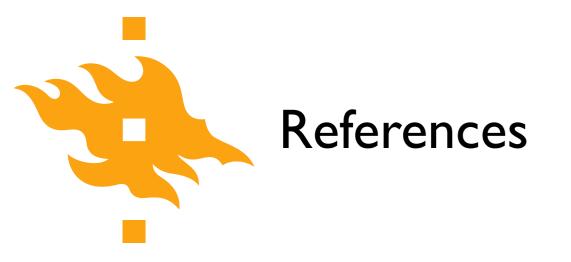

Zelle, J. M. (2010). Python programming: an introduction to computer science (2nd ed.). Franklin, Beedle & Associates, Inc.

## Our first taste of Python

Open a web browser and navigate to <u>https://geo-python.github.io/site/lessons/L1/overview.html</u>

Puupyton / Green tree python

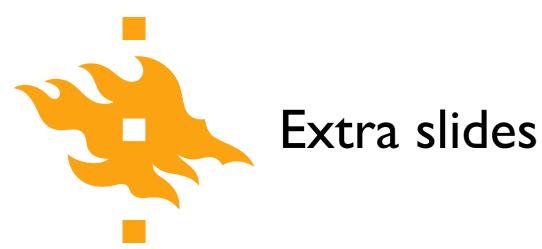

#### Python for geo-people

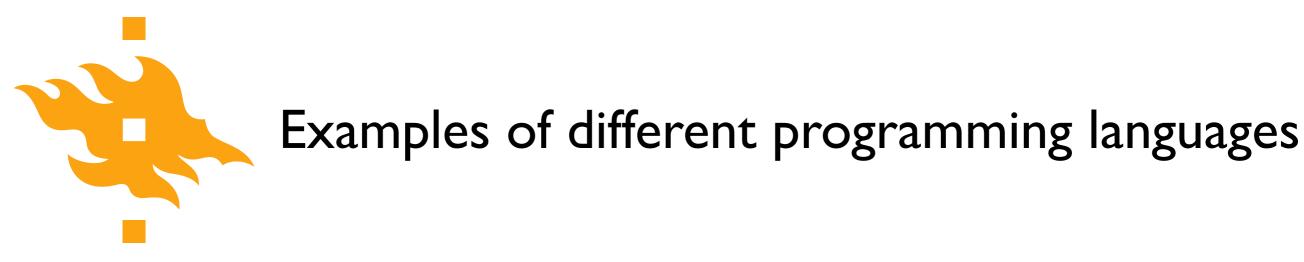

print("Hello, world!")

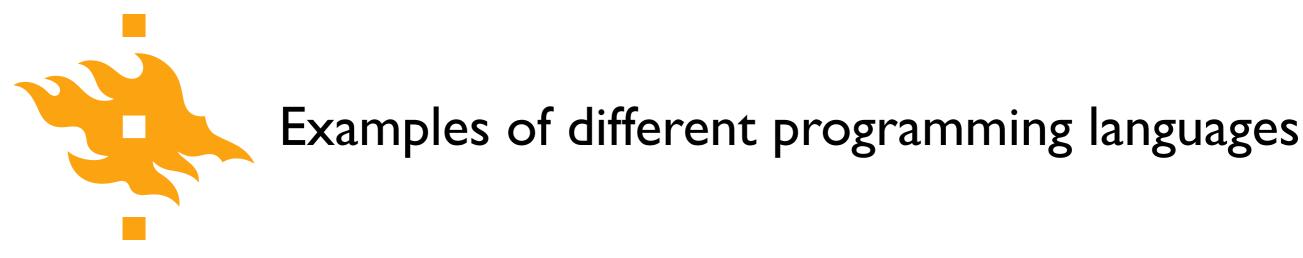

print("Hello, world!")

• What will happen when the computer executes this expression?

n

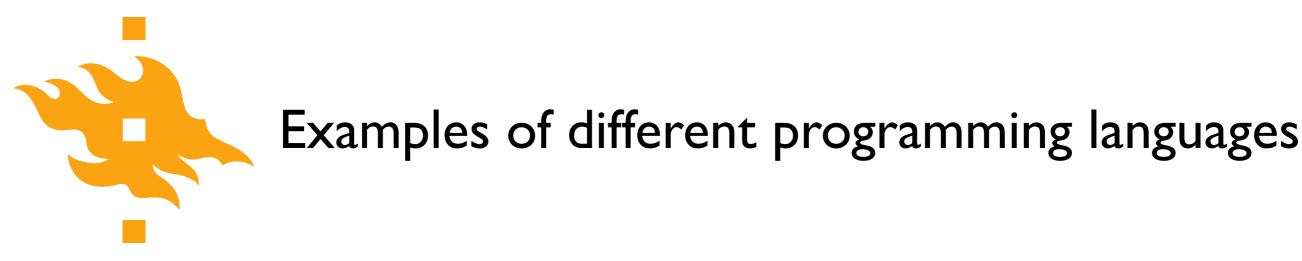

print("Hello, world!")

- What will happen when the computer executes this expression?
  - "Hello, world!" will be written to the screen

n

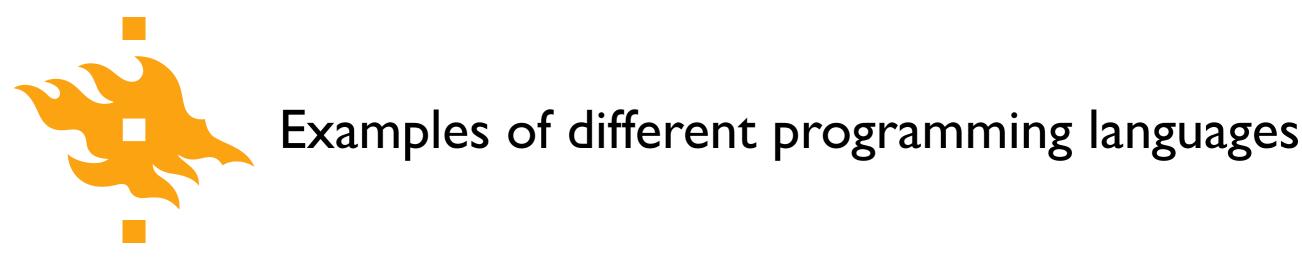

print("Hello, world!")

- What will happen when the computer executes this expression?
  - "Hello, world!" will be written to the screen

- Here, the syntax is the "print" function
- The meaning (semantics) is to write values to the screen

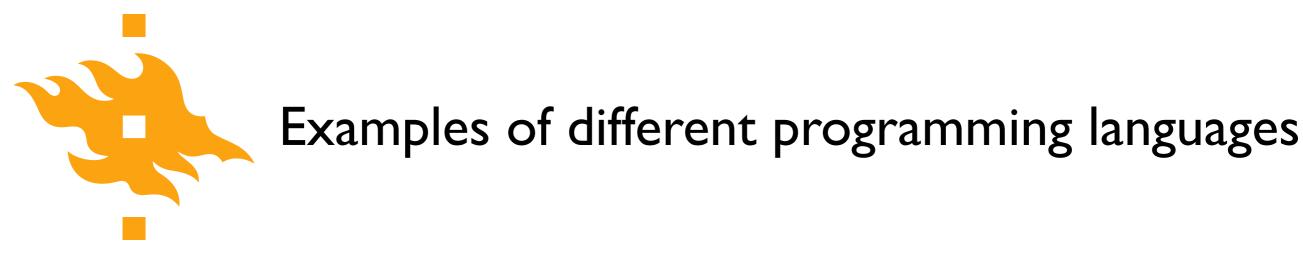

pring("Hello, world!")

• What will happen when the computer executes this expression?

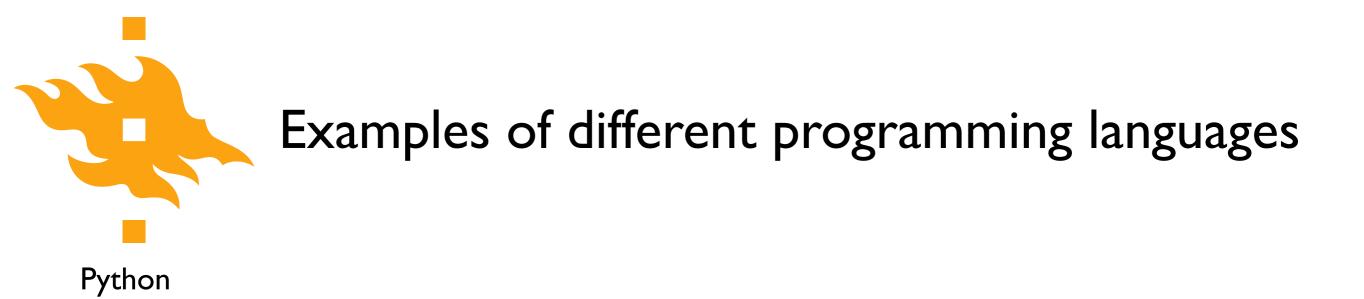

• What will happen when the computer executes this expression?

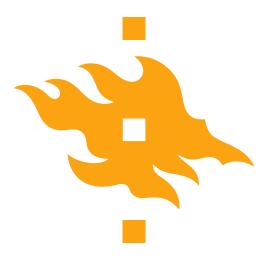

# Examples of different programming languages

Python

MATLAB

print("Hello, world!")

disp('Hello, world!')

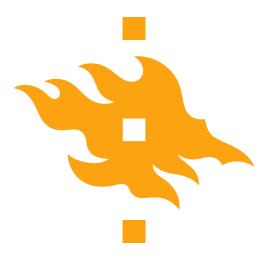

# Examples of different programming languages

Python

```
print("Hello, world!")
```

### Fortran 90

```
program hello
    write(*,*) 'Hello, world!'
end program hello
```

### MATLAB

disp('Hello, world!')

### С

```
#include <stdio.h>
int main(void)
{
    printf("Hello, world!\n");
    return 0;
}
```

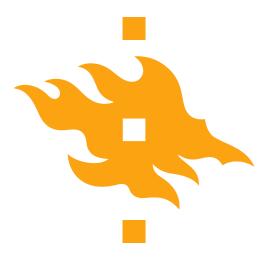

# Examples of different programming languages

Python

```
print("Hello, world!")
```

Fortran 90

```
program hello
    write(*,*) 'Hello, world!'
end program hello
```

MATLAB

disp('Hello, world!')

### С

```
#include <stdio.h>
int main(void)
{
    printf("Hello, world!\n");
    return 0;
}
```

These are all examples of high-level programming languages, languages meant to be understood by humans. Computer hardware actually understands a very low-level language known as machine language.

HELSINGIN YLIOPISTO HELSINGFORS UNIVERSITET UNIVERSITY OF HELSINKI